## **МАСШТАБИРОВАНИЕ РАЗМЕРОВ ЭЛЕМЕНТОВ В REACT NATIVE**

*Якимович А.В.*

*Белорусский государственный университет информатики и радиоэлектроники, г. Минск, Республика Беларусь*

*Научный руководитель: Алексеев В.Ф. – канд.техн.наук, доцент, доцент кафедры ПИКС*

**Аннотация.** Рассмотрена проблема реализации графического пользовательского интерфейса для приложений, изучены способы масштабирования размеров элементов в *React Native* для создания адаптивного пользовательского интерфейса

**Ключевые слова:** *React Native*, адаптивный интерфейс, разработка приложения.

*Введение.* Разработка приложения может включать в себя множество этапов, каждый из которых решает определенный спектр задач и в каждом из которых можно столкнуться с определенными трудностями.

Один из этапов, который можно выделить, это построение графического пользовательского интерфейса приложения. Для него характерно наличие такой проблемы, как существование у пользователей множества устройств с дисплеями которые по своим характеристикам могут сильно отличаться друг от друга. Это не позволяет повсеместно использовать статические значения для задания размеров различных графических элементов при построении интерфейса [1–3].

Автором рассмотрены способы масштабирования элементов для фреймворка *React Native.*

*Основная часть.* Рассмотрение следует начать с характеристик дисплея поскольку существует большое разнообразие последних и, в связи с этим приходится применять масштабирование элементов интерфейса. К таким характеристикам можно отнести:

– разрешение;

– размер;

– соотношение сторон.

Разрешением дисплея называют величину, которая определяет количество точек (пикселей – элементов растрового изображения), размеры которого обычно выражают в виде количества пикселей по горизонтали и вертикали, например 3840 на 2160, 1920 на 1080, 1280 на 720, 640 на 480 и т.д. Разнообразие разрешений дисплеев огромное множество, на рисунке 1 представлена статистика распространенности разрешений мобильный дисплеев на рынке за 2021 год. Как видно из представленной статистики, нельзя вычленить какое-то небольшое количество вариантов, которые бы покрыли большую часть устройств.

Под размерами дисплея подразумевается размеры матрицы пикселей. Обычно размер определяется по диагонали дисплея и измеряется в дюймах или сантиметрах.

Соотношение сторон вытекает из разрешения дисплея, т.е. из его пропорций количества строк пикселей высоты и ширины, т.к. обычно пиксели современных дисплеев имеют квадратную площадь или близкую к ней.

*Основная часть.* Рассмотрим один из способов масштабирования в фреймворке *React Native. React Native* – это кроссплатформенный фреймворк с открытым исходным кодом для разработки нативных приложений [4]. Для того чтобы решить проблему масштабирования в данном фреймворке, представим, что необходимо реализовать в приложении некий графический пользовательский интерфейс, который был уже воссоздан в дизайнерском макете (рисунок 2). Далее необходимо написать такой код, для приложения который мог бы воспроизвести первоначальную задумку. Одним из шагов в написании такого кода будет инициализация размеров графических компонентов. В *React Native* существует несколько способов установки размеров компонентов. Для этого зачастую в компонентах есть

специальные *props* [5] (объявленные переменные, передаваемые внутрь компонента которые влияют на его состояние), отвечающие за высоту и ширину компонента.

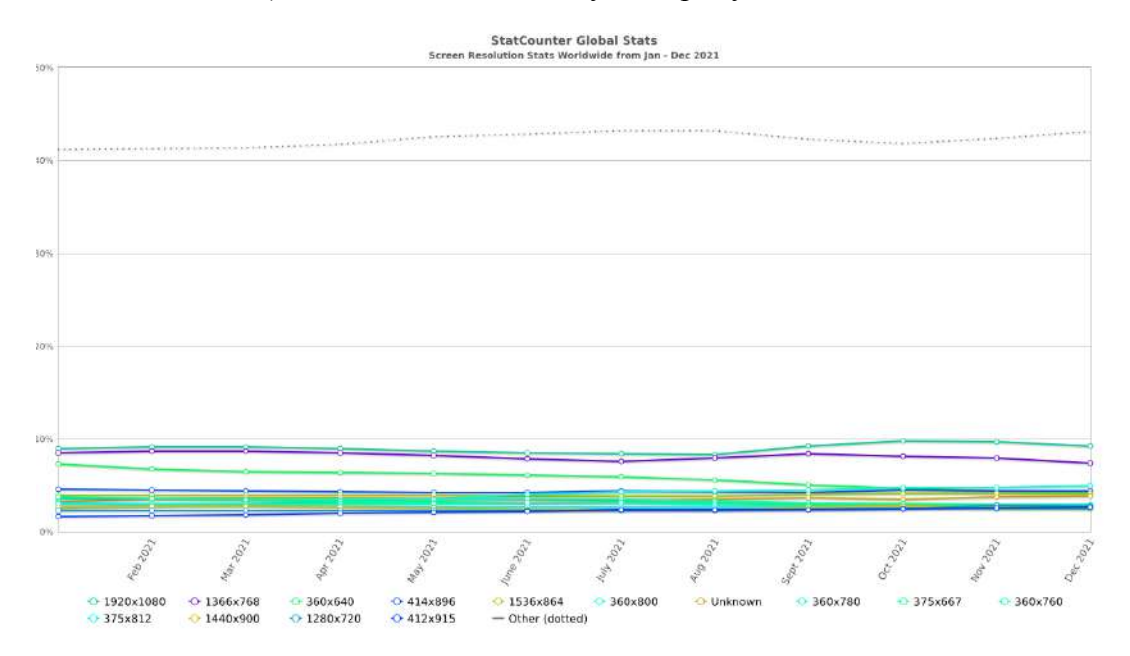

Рисунок 1 - Статистика с сайта statcounter.com по всем платформам

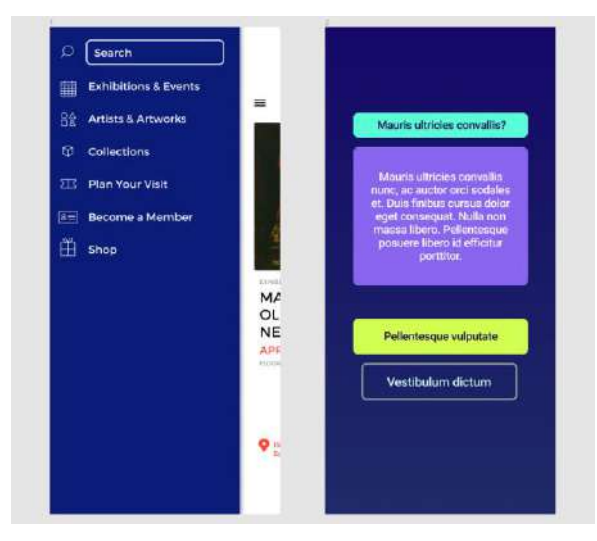

Рисунок 2 - Пример дизайнерского макета

Если рассматривать один из базовых компонентов React Native - View [6] - то он имеет prop style, в который необходимо передавать объект, содержащий в себе в том числе и переменные отвечающие за высоту и ширину компонента. В эти переменные можно передавать такие типы данных как: строковые, числовые, или неопределенный [7]. Если не вводить никаких переменных, то компонент будет занимать столько места сколько занимают его дочерние компоненты. В случае строкового типа данных необходимо ввести желаемое процентное соотношение, которое займет компонент от родительского компонента. И в некоторых случаях такой подход может использоваться для масштабирования интерфейса, но не всегда. Возникает проблема, когда компонент должен использоваться в динамических структурах, например, в списках. Если у устройства соотношение сторон не совпадает с эталонным образцом. А также возникает проблема в передаче масштабов от дизайнерского макета. Если ввести числовое значение, то размер компонента будет задан статически в пикселях. Но тут возникает проблема, которая описывалась ранее, разнообразие дисплеев у возможных пользователей приложения может привести к слишком большим несоответствиям от изначально задуманной идеи и может привести к полной неработоспособности приложения т.к. компоненты визуально могут быть как слишком велики и перекрывать друг друга, так и иметь слишком малый размер. Таким образом мы не можем задавать размер просто через статические переменные.

Для того чтобы решить эту проблему нужно понимать, что компоненты, которые входят в первоначальную идею, воссозданную в растровом дизайнерском макете или же уже реализованная в коде под какой-то определенный дисплей, уже имеют свой размер в пикселях. Мы не можем просто так статично переносить данный код под другой дисплей т.к. он написан под определенный дисплей и разрешение экрана. Но мы можем преобразовать наш эталонный пиксельный размер под экраны другого размера. Вначале понадобиться узнать размер в пикселях доступный для приложения. Для этого можно воспользоваться базовым компонентом React Native - Dimensions - который при использовании его функции get и передачи параметра window вернет нам объект содержащий в себе высоту и ширину экрана [6]. После чего полученное значение высоты или ширины следует поделить соответственно на ширину или высоту эталонного экрана. В итоге мы получаем коэффициент масштабирования соответственно по ширине или по высоте. Далее данный коэффициент умножаем на эталонный размер компонента и получаем тот размер пикселей, который пропорционален относительно размера текущего экрана устройства.

Заключение. Разнообразие дисплеев на рынке и специфика разработки приложений имеет свои трудности для создания пользовательского графического интерфейса.

В ходе исследования были выявлены проблемы масштабирования компонентов пользовательского интерфейса, а также предложены способы с помощью, которых можно их решить в фреймворке React Native.

## Список литературы

1. Статистика доли рынка разрешений экранов по всем платформам с января по декабрь 2021 года. Режим доступа: URL: https://gs.statcounter.com/screen-resolution-stats/all/worldwide/2021.

2. Alexseev, V. Quality and risk management at real economy enterprises / V. Alexseev, V. Matyushkov, A. Pisarchik // Scientific Community: Interdisciplinary Research : Proceedings of the 6th International Scientific and Practical Conference, Hamburg, January 26-28 2022 / InterConf. -Hamburg,  $2022 - P$ ,  $110-116$ .

3. Alexseev, V. Modeling a two-level risk reduction of an enterprise in the formation of staff competence / V. Alexseev, V. Matyushkov, A. Pisarchik // Scientific Community: Interdisciplinary Research : Proceedings of the 6th International Scientific and Practical Conference, Hamburg, January 26-28 2022 / InterConf. - Hamburg, 2022. - P. 104-109.

4. React Native кроссплатформенный фреймворк с открытым исходным кодом для разработки приложений. Режим доступа: URL: https://reactnative.dev/.

5. Документация React Native - Использование пропсов в классовых и функциональных компонентах. Режим доступа: URL: https://ru.reactjs.org/docs/components-and-props.html

6. Документация базового компонента View в фреймворке React Native. Режим доступа: URL: https://reactnative.dev/docs/0.66/view

7. Использование props для ширины и высоты компонента. Режим доступа: URL: https://reactnative.dev/docs/height-and-width

8. Документация React Native - Использование компонента Dimensions. Режим доступа: URL: https://reactnative.dev/docs/dimensions

**IJDC 004.4** 

## ELEMENT SIZE SCALING IN REACT NATIVE

Yakimovich A.V.

Belarusian State University of Informatics and Radioelectronics, Minsk, Republic of Belarus

Alexeeev V.F.  $-$  PhD, assistant professor, associate professor of the department of ICSD

**Annotation.** Considered the problem of implementing a graphical user interface for applications, studied ways to scale the size of elements in React Native to create an adaptive user interface.

Keywords. React Native, responsive design, application development.